# 2023/2024(1) EF234302 Object Oriented Programming

Lecture #12

# Socket & Team Project

Misbakhul Munir IRFAN SUBAKTI

司馬伊凡

мисбакхул Мунир Ирфан Субакти

#### Socket: What is that? (https://docs.oracle.com/javase/tutorial/networking/sockets)

- A socket is one endpoint of a two-way communication link between two programs running on the network.
- A socket is bound to a port number so that the TCP layer can identify the application that data is destined to be sent to.
- The java.net package in the Java platform provides a class, Socket, that implements one side of a two-way connection between your Java program and another program on the network.

#### Socket: Explanation (https://docs.oracle.com/javase/tutorial/networking/sockets)

- The Socket class sits on top of a platform-dependent implementation, hiding the details of any particular system from your Java program. By using the <code>java.net.Socket</code> class instead of relying on native code, your Java programs can communicate over the network in a platformindependent fashion.
- Additionally, java.net includes the ServerSocket class, which implements a socket that servers can use to listen for and accept connections to clients.
- If you are trying to connect to the Web, the URL class and related classes (URLConnection, URLEncoder) are probably more appropriate than the socket classes. In fact, URLs are a relatively high-level connection to the Web and use sockets as part of the underlying implementation.

#### Socket: How it work? (https://www.ibm.com/docs/en/i/7.3?topic=programming-how-sockets-work)

- Sockets are commonly used for client and server interaction.
- Typical system configuration places the server on one machine, with the clients on other machines.
- The clients connect to the server, exchange information, and then disconnect.

#### $Socket: More about {\tt (https://docs.oracle.com/javase/tutorial/networking/sockets/definition.html)}$

- Normally, a server runs on a specific computer and has a socket that is bound to a specific port number. The server just waits, listening to the socket for a client to make a connection request.
- On the client-side: The client knows the hostname of the machine on which the server is running and the port number on which the server is listening. To make a connection request, the client tries to rendezvous with the server on the server's machine and port. The client also needs to identify itself to the server so it binds to a local port number that it will use during this connection. This is usually assigned by the system.

# Socket: More about (continued)

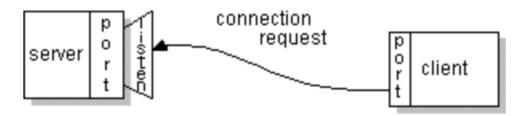

 If everything goes well, the server accepts the connection. Upon acceptance, the server gets a new socket bound to the same local port and also has its remote endpoint set to the address and port of the client. It needs a new socket so that it can continue to listen to the original socket for connection requests while tending to the needs of the connected client.

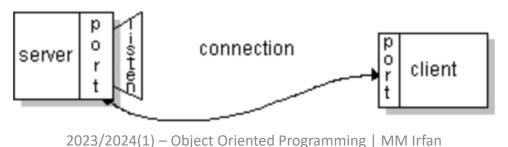

Subakti

### Socket: More about (continued)

- On the client side, if the connection is accepted, a socket is successfully created and the client can use the socket to communicate with the server.
- The client and server can now communicate by writing to or reading from their sockets.

### Socket: Reading from & writing to

(https://docs.oracle.com/javase/tutorial/networking/socket

```
33e import java.net.*;
34 import java.io.*;
35
36 public class EchoServer {
       public static void main(String[] args) throws IOException {
37⊜
38
           if (args.length != 1) {
39
               System.err.println("Usage: java EchoServer <port number>");
               System.exit(1);
41
42
43
44
           int portNumber = Integer.parseInt(args[0]);
45
46
           try (
47
               ServerSocket serverSocket =
                   new ServerSocket(Integer.parseInt(args[0]));
               Socket clientSocket = serverSocket.accept();
49
               PrintWriter out =
50
                   new PrintWriter(clientSocket.getOutputStream(), true);
51
               BufferedReader in = new BufferedReader(
52
                   new InputStreamReader(clientSocket.getInputStream()));
53
           ) {
54
55
               String inputLine;
               while ((inputLine = in.readLine()) != null) {
56
                   out.println(inputLine);
57
58
           } catch (IOException e) {
59
               System.out.println("Exception caught when trying to listen on port"
                   + portNumber + " or listening for a connection");
61
               System.out.println(e.getMessage());
62
63
64
65 }
```

# Socket: Reading from & writing to (continued)

```
33@import java.io.*;
34 import java.net.*;
35
36 public class EchoClient {
       public static void main(String[] args) throws IOException {
37⊜
38
           if (args.length != 2) {
39
               System.err.println(
                   "Usage: java EchoClient <host name> <port number>");
41
               System.exit(1):
42
                                                                                             String userInput;
                                                                              59
                                                                                             while ((userInput = stdIn.readLine()) != null) {
                                                                              60
                                                                                                 out.println(userInput);
           String hostName = args[0];
                                                                              61
45
           int portNumber = Integer.parseInt(args[1]);
                                                                              62
                                                                                                 System.out.println("echo: " + in.readLine());
                                                                              63
47
                                                                              64
                                                                                         } catch (UnknownHostException e) {
           try (
                                                                                             System.err.println("Don't know about host " + hostName);
               Socket echoSocket = new Socket(hostName, portNumber);
                                                                              65
                                                                                             System.exit(1);
               PrintWriter out =
                                                                              66
50
                                                                              67
                                                                                         } catch (IOException e) {
                   new PrintWriter(echoSocket.getOutputStream(), true);
51
                                                                                             System.err.println("Couldn't get I/O for the connection to " +
                                                                              68
               BufferedReader in =
                                                                             69
                                                                                                 hostName);
                   new BufferedReader(
53
                                                                                             System.exit(1);
                       new InputStreamReader(echoSocket.getInputStream()));
               BufferedReader stdIn =
                                                                             71
55
                                                                             72
                   new BufferedReader(
56
                       new InputStreamReader(System.in))
                                                                             73 }
57
           ) {
58
```

2023/2024(1) – Object Oriented Programming | MM Irfan Subakti

05.12,2023

# EchoServer & EchoClient: Output

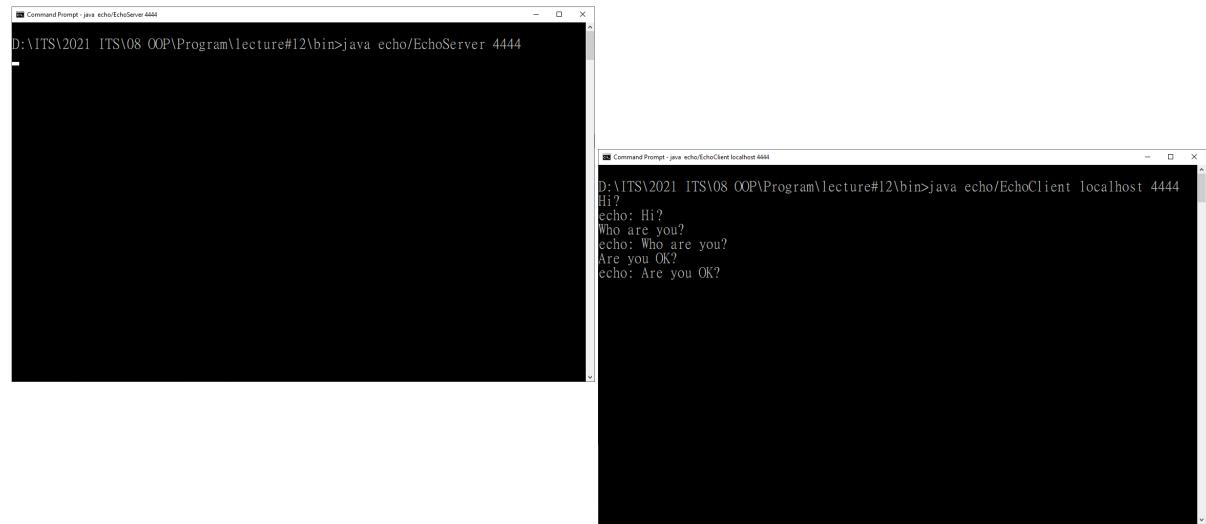

#### EchoServer & EchoClient: Explanation

- This client program is straightforward and simple because the echo server implements a simple protocol. The client sends text to the server, and the server echoes it back. When your client programs are talking to a more complicated server such as an HTTP server, your client program will also be more complicated. However, the basics are much the same as they are in this program:
  - 1. Open a socket.
  - 2. Open an input stream and output stream to the socket.
  - 3. Read from and write to the stream according to the server's protocol.
  - 4. Close the streams.
  - 5. Close the socket.
- Only step 3 differs from client to client, depending on the server. The other steps remain largely the same.

# Knock Knock: Server (https://docs.oracle.com/javase/tutorial/networking/sockets)

```
33⊜ import java.net.*;
34 import java.io.*;
35
   public class KnockKnockServer {
       public static void main(String[] args) throws IOException {
38
39
           if (args.length != 1) {
               System.err.println("Usage: java KnockKnockServer <port number>");
               System.exit(1);
41
42
43
44
           int portNumber = Integer.parseInt(args[0]);
45
46
           try (
47
               ServerSocket serverSocket = new ServerSocket(portNumber);
                                                                                           while ((inputLine = in.readLine()) != null) {
               Socket clientSocket = serverSocket.accept();
48
                                                                                               outputLine = kkp.processInput(inputLine);
               PrintWriter out =
                                                                                               out.println(outputLine);
                   new PrintWriter(clientSocket.getOutputStream(), true);
50
                                                                                               if (outputLine.equals("Bye."))
               BufferedReader in = new BufferedReader(
51
                                                                                                   break;
52
                   new InputStreamReader(clientSocket.getInputStream()));
53
           ) {
                                                                                       } catch (IOException e) {
54
                                                                                           System.out.println("Exception caught when trying to listen on port "
55
               String inputLine, outputLine;
                                                                            70
                                                                                               + portNumber + " or listening for a connection");
56
                                                                                           System.out.println(e.getMessage());
57
               // Initiate conversation with client
               KnockKnockProtocol kkp = new KnockKnockProtocol();
                                                                            73
59
               outputLine = kkp.processInput(null);
                                                                            74 }
               out.println(outputLine);
                                                  2023/2024(1) - Object Oriented Programming | MM Irfan
                                                                                                                                                     12
 05.12.2023
```

Subakti

#### Knock Knock: Protocol (https://docs.oracle.com/javase/tutorial/networking/sockets)

```
33 public class KnockKnockProtocol {
       private static final int WAITING = 0;
34
       private static final int SENTKNOCKKNOCK = 1;
35
36
       private static final int SENTCLUE = 2;
       private static final int ANOTHER = 3;
37
38
                                                                                                    } else if (state == SENTCLUE) {
                                                                                         65
39
                                                                                                        if (theInput.equalsIgnoreCase(clues[currentJoke] + " who?")) {
       private static final int NUMJOKES = 5;
                                                                                         66
40
                                                                                                            theOutput = answers[currentJoke] + " Want another? (y/n)";
                                                                                         67
41
       private int state = WAITING;
                                                                                                            state = ANOTHER;
                                                                                         68
42
       private int currentJoke = 0;
                                                                                         69
                                                                                                        } else {
43
                                                                                                            theOutput = "You're supposed to say \"" +
                                                                                         70
       private String[] clues = { "Turnip", "Little Old Lady", "Atch", "Who", "Who" };
44
                                                                                                            clues[currentJoke] +
                                                                                         71
       private String[] answers = { "Turnip the heat, it's cold in here!",
                                                                                                             " who?\"" +
45⊜
                                                                                         72
                                     "I didn't know you could yodel!",
46
                                                                                                             "! Try again. Knock! Knock!";
                                                                                         73
                                     "Bless you!",
47
                                                                                         74
                                                                                                            state = SENTKNOCKKNOCK;
                                     "Is there an owl in here?",
                                                                                         75
                                     "Is there an echo in here?" };
49
                                                                                                    } else if (state == ANOTHER) {
                                                                                         76
50
                                                                                                        if (theInput.equalsIgnoreCase("v")) {
                                                                                         77
       public String processInput(String theInput) {
                                                                                                            theOutput = "Knock! Knock!":
51⊜
                                                                                         78
52
           String theOutput = null;
                                                                                         79
                                                                                                            if (currentJoke == (NUMJOKES - 1))
53
                                                                                         80
                                                                                                                 currentJoke = 0:
54
            if (state == WAITING) {
                                                                                         81
                                                                                                             else
               theOutput = "Knock! Knock!";
55
                                                                                         82
                                                                                                                 currentJoke++:
               state = SENTKNOCKKNOCK;
56
                                                                                         83
                                                                                                             state = SENTKNOCKKNOCK;
57
           } else if (state == SENTKNOCKKNOCK) {
                                                                                         84
                                                                                                        } else {
               if (theInput.equalsIgnoreCase("Who's there?")) {
58
                                                                                         85
                                                                                                            theOutput = "Bye.";
                   theOutput = clues[currentJoke];
59
                                                                                         86
                                                                                                             state = WAITING;
                   state = SENTCLUE;
60
                                                                                         87
61
                } else {
                                                                                         88
62
                   theOutput = "You're supposed to say \"Who's there?\"! " +
                                                                                                    return theOutput;
                                                                                         89
                    "Try again. Knock! Knock!";
63
                                                                                         90
64
                                                                                                                                                          13
                                                                                Subakti
```

#### Knock Knock: Client (https://docs.oracle.com/javase/tutorial/networking/sockets)

```
349 import java.io.*;
35 import java.net.*;
36
37 public class KnockKnockClient {
       public static void main(String[] args) throws IOException {
38⊜
39
           if (args.length != 2) {
               System.err.println(
41
                    "Usage: java EchoClient <host name> <port number>");
               System.exit(1);
45
           String hostName = args[0];
46
           int portNumber = Integer.parseInt(args[1]);
48
                                                                                                         fromUser = stdIn.readLine();
                                                                                     65
           try (
                                                                                                         if (fromUser != null) {
               Socket kkSocket = new Socket(hostName, portNumber);
                                                                                     66
50
               PrintWriter out = new PrintWriter(kkSocket.getOutputStream(), true);
                                                                                                             System.out.println("Client: " + fromUser);
                                                                                     67
                                                                                                             out.println(fromUser);
               BufferedReader in = new BufferedReader(
52
                                                                                     68
                   new InputStreamReader(kkSocket.getInputStream()));
                                                                                     69
53
                                                                                     70
54
               BufferedReader stdIn =
                                                                                                 } catch (UnknownHostException e) {
                                                                                     71
55
                                                                                                     System.err.println("Don't know about host " + hostName);
                   new BufferedReader(new InputStreamReader(System.in));
                                                                                     72
56
               String fromServer;
                                                                                     73
                                                                                                     System.exit(1);
57
               String fromUser;
                                                                                     74
                                                                                                } catch (IOException e) {
58
                                                                                                     System.err.println("Couldn't get I/O for the connection to " +
                                                                                     75
59
               while ((fromServer = in.readLine()) != null) {
                                                                                     76
                                                                                                         hostName);
60
                   System.out.println("Server: " + fromServer);
                                                                                                     System.exit(1);
                                                                                     77
                   if (fromServer.equals("Bye."))
                                                                                     78
                       break;
                                                                                     79
63
                                                                                     80 }
64
```

05.12,2023 2023/2024(1) – Object Oriented Programming | MM Irfan

# Knock Knock: Output

```
D:\ITS\2021 ITS\08 OOP\Program\lecture#12\bin>java c1/KnockKnockServer 4444
```

```
D:\ITS\2021 ITS\08 OOP\Program\lecture#12\bin>java c1/KnockKnockClient localhost 4444
Server: Knock! Knock!
Hello
Client: Hello
Server: You're supposed to say "Who's there?"! Try again. Knock! Knock!
Who's there?
Client: Who's there?
Server: Turnip
Turnip who?
Client: Turnip who?
Server: Turnip the heat, it's cold in here! Want another? (y/n)
```

#### Knock Knock: Multiple clients (https://docs.oracle.com/javase/tutorial/networking/sockets)

```
33⊖ import java.net.*;
34 import java.io.*;
35
36 public class KKMultiServer {
       public static void main(String[] args) throws IOException {
38
39
       if (args.length != 1) {
40
           System.err.println("Usage: java KKMultiServer <port number>");
41
           System.exit(1);
42
43
           int portNumber = Integer.parseInt(args[0]);
44
           boolean listening = true;
45
46
           try (ServerSocket serverSocket = new ServerSocket(portNumber)) {
47
               while (listening) {
48
                   new KKMultiServerThread(serverSocket.accept()).start();
49
50
           } catch (IOException e) {
51
52
               System.err.println("Could not listen on port " + portNumber);
53
               System.exit(-1);
54
55
56 }
```

#### Knock Knock: Thread (https://docs.oracle.com/javase/tutorial/networking/sockets)

68 }

```
33⊝import java.net.*;
34 import java.io.*;
35
36 public class KKMultiServerThread extends Thread {
       private Socket socket = null;
37
38
       public KKMultiServerThread(Socket socket) {
39⊜
           super("KKMultiServerThread");
40
41
           this.socket = socket;
42
43
       public void run() {
.44⊝
45
46
           try (
               PrintWriter out = new PrintWriter(socket.getOutputStream(), true);
47
               BufferedReader in = new BufferedReader(
48
                   new InputStreamReader(
49
                       socket.getInputStream()));
50
51
               String inputLine, outputLine;
52
               KnockKnockProtocol kkp = new KnockKnockProtocol();
53
               outputLine = kkp.processInput(null);
54
               out.println(outputLine);
55
56
               while ((inputLine = in.readLine()) != null) {
57
                   outputLine = kkp.processInput(inputLine);
58
                   out.println(outputLine);
59
60
                   if (outputLine.equals("Bye"))
                       break;
61
62
               socket.close();
63
           } catch (IOException e) {
64
               e.printStackTrace();
65
66
67
```

Knock Knock: Multiple clients (output)

Command Prompt - java cm/KKMultiServer 4444 D:\ITS\2021 ITS\08 OOP\Program\lecture#12\bin>java cm/KKMultiServer 4444 Command Prompt - java cm/KnockKnockClient localhost 4444 - 🗆 X D:\ITS\2021 ITS\08 OOP\Program\lecture#12\bin>java cm/KnockKnockClient localhost 4444 Server: Knock! Knock! Who's there? Client: Who's there? Server: Turnip Turnip who? Client: Turnip who? Server: Turnip the heat, it's cold in here! Want another? (y/n) Command Prompt - java cm/KnockKnockClient localhost 4444 \_ \_ D:\ITS\2021 ITS\08 OOP\Program\lecture#12\bin>java cm/KnockKnockClient localhost 4444 Server: Knock! Knock! Client: Hi Server: You're supposed to say "Who's there?"! Try again. Knock! Knock! Who's there? Client: Who's there? Server: Turnip Client: Who? Server: You're supposed to say "Turnip who?"! Try again. Knock! Knock! Turnip who? Client: Turnip who? Server: You're supposed to say "Who's there?"! Try again. Knock! Knock! 05.12,2023

#### Team Project

- Topic of project
- Distribution of work → specification comes in

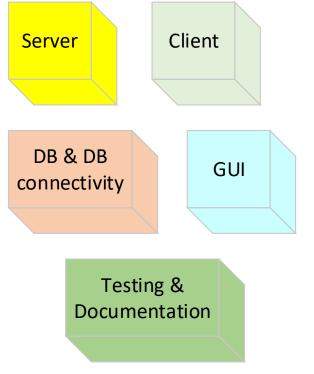

- Specification & document interface: generic term, it's not necessarily using Java interface
- Protocol, flow chart
- E.g., Knock-knock server-client communication protocol

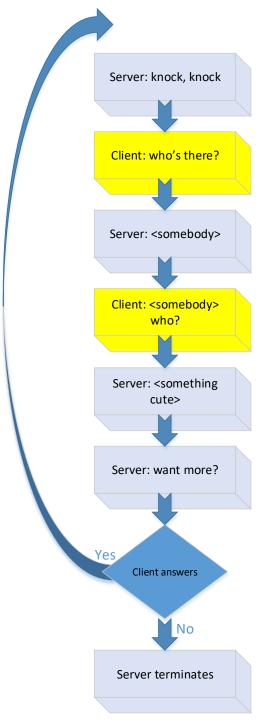

Think about test cases

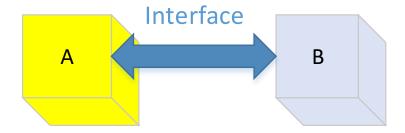

- A design test case for B, since A uses B's functions
- B design test case for A, since B uses A's functions

- Clearly describe:
  - Design: Specification → Design → Implementation
  - Product documentation
    - User level
    - Performance criteria
    - How to install the system (installation)
    - Trouble shooting
  - Develop & use test plans
    - E.g., stubs
    - Multithreaded
    - Distributed testing

- Need to take care carefully:
  - Server down → the client should know this
  - Client down  $\rightarrow$  the server should know this
  - Exception handling
    - Connection error when a server down
    - Connection error when a client down